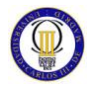

Universidad Carlos III de Madrid. Turbomáquinas. Práctica 1

## **Práctica 4. Simulación de turbina de gas con Mathcad®**

Profs. Antonio Lecuona y J. I. Nogueira, Dpto. de Ingeniería Térmica y de Fluidos

## **Descripción**

Se trata de que el alumno se inicie en el lenguaje de programación Mathcad®, útil para la realización de los ejercicios y actividades propuestos en la teoría. También se pretende recordar aspectos de termodinámica de flujos compresibles aplicables a la asignatura. Para ello se ha elegido un modelo de turbina de gas de ciclo Brayton simple **TurboBrayton**.

**Duración:** 2 horas en aula informática. 2 horas adicionales de trabajo en grupo.

**Entregables:** Informe de acuerdo a contenido explicado más adelante

**Objetivos:** Facilitar el uso de una herramienta de modelado de las turbomáquinas. Recordar conceptos.

**Metodología (para el profesor):** Se ofrece al alumno el listado de un programa en MathCad<sup>®</sup> que calcula todos los puntos de un ciclo Brayton simple para la producción de potencia. Este modelo considera:

- Pérdidas de presión de remanso en la toma de aire de una atmósfera en remanso, en la cámara de combustión y en la salida de humos a la atmósfera. Se consideran proporcionales al gasto, por si se quiere ver la influencia de este parámetro simulando la reducción de la carga.
- Rendimientos politrópicos en compresor y turbina. Este concepto será introducido más adelante en la asignatura, por lo que se ofrecen calculados los rendimientos isentrópicos, más familiares para el alumno. Permiten extender el programa haciendo variaciones paramétricas, p. e. variar la relación de compresión del compresor manteniendo la "calidad" de las dos turbomáquinas que componen el ciclo, evaluada a través de sus respectivos rendimientos politrópicos. El alumno puede observar que en ese caso los rendimientos isentrópicos cambian.
- La combustión ocurre especificando la masa de aire por masa de combustible *r*,  $\bullet$ con lo que la temperatura máxima del ciclo es resultado de un cálculo. Un estudio paramétrico variando la relación de compresión exigiría mantener fija esta temperatura. Ello puede hacerse a mano tocando *r*, o bien modificando el programa.
- La relación de expansión de la turbina de expansión es el resultado de la presión a su entrada y a su salida.
- Se considera un rendimiento mecánico de la turbina de gas afectando a la potencia útil.
- Para compresión y expansión se especifica la relación de calores específicos  $\gamma$ , determinándose el calor específico correspondiente asumiendo peso molecular el del aire. Sin embargo, es necesario especificar el calor específico de los gases durante la combustión. Para obtener valores representativos es necesario introducir valores razonables de estos parámetros. El profesor puede proveer al alumno con valores de la literatura o se pueden buscar on-line en Internet.

## Universidad Carlos III de Madrid. Turbomáquinas. Práctica 1

El alumno usará este listado y modificará las entradas a él de acuerdo a las instrucciones del profesor. Se recomienda encargar un estudio paramétrico como los siguientes:

- 1. Variar solamente la relación aire/combustible *r* y reportar como cambia la temperatura de fin de combustión hasta un valor máximo de  $T_{3t} = 1.600 \text{ °C}$ , determinar si hay una temperatura mínima. Reportar como cambian los parámetros del ciclo y particularmente el rendimiento del ciclo, la temperatura de humos y las tres potencias.
- 2. Variar solamente la relación de compresión  $\pi_{ttc}$  y reportar como cambia la temperatura de fin de combustión hasta 1.600 K, manteniendo *r* constante a valores razonables (entre 30 y 60). Reportar el resto de parámetros del ciclo. Determinar si hay una  $\pi_{ttc}$  mínima.
- 3. Variar la relación de compresión  $\pi_{ttc}$  manteniendo manualmente la temperatura de fin de combustión (1.000 K, 1.100 K, 1.200 K, 1.300 K, 1.400 K, 1.500 K y 1.600 K son posibles) y reportar los parámetros del ciclo. Determinar si hay una  $\pi_{ttc}$  y/o una  $T_{3t}$  mínima.
- 4. Variar solamente el rendimiento del compresor y reportar los parámetros del ciclo. Determinar si hay un valor mínimo.
- 5. Variar solamente el rendimiento de la turbina de expansión y reportar los parámetros del ciclo. Determinar si hay un valor mínimo.
- 6. Variar los coeficientes Kxx de toma de aire, cámara de combustión y salida de humos. Determinar su efecto en el rendimiento de la turbina de gas.

## **Bibliografía**

1. A. Lecuona y J. I. Nogueira, Turbomáquinas, procesos, análisis y tecnología. Editorial Ariel, 2000.